## **By R. G. Sparber**

Protected by Creative Commons.<sup>1</sup>

Seven months ago I received my water bill from the City of Phoenix. It informed me that I owed \$300 for the month's usage! A closer looked told me I had used 20,000 gallons in 4 weeks!! Of course, I looked around my property and didn't see a lake. But then a closer inspection turned up a leak near the back wall that wasn't easy to see. Yup, that was the culprit. Didn't seem like much flow but given 24 hours a day, 7 days a week, it sure added up. Beyond the cost, it really pained me to have wasted this much water while living in the Sonoran Desert. So how do I avoid this problem in the future?

My solution was to read my city water meter<sup>2</sup> every 3 days. If I got a similar leak in the future, it would cost me about \$30 (\$300 for 30 days so \$10/day). For me, that is a reasonable tradeoff between saving water and money versus my time.

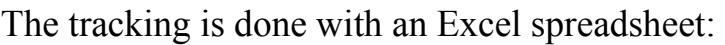

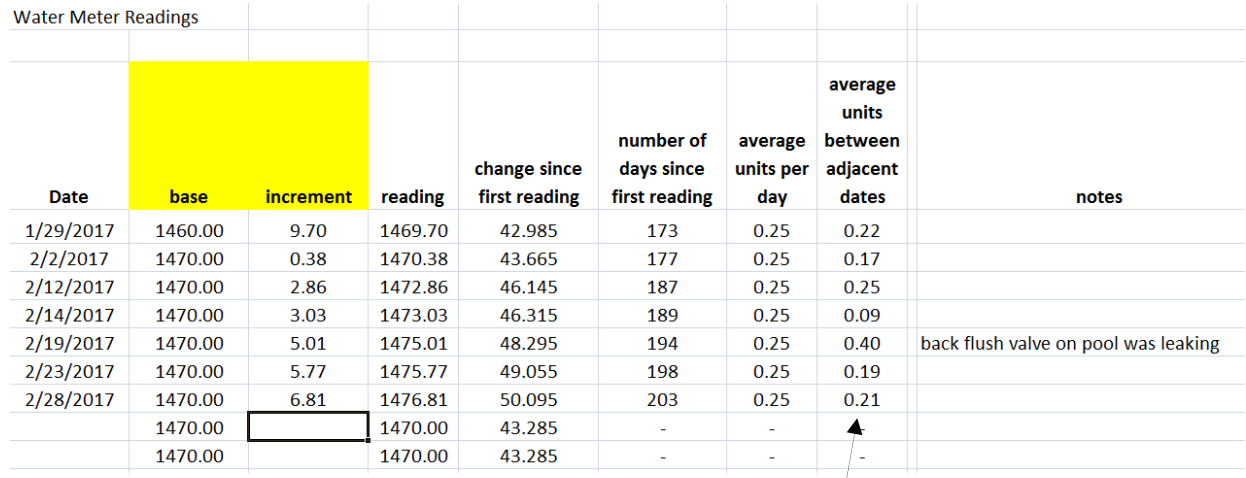

It tells me the average water usage per day between readings.

<sup>-</sup><sup>1</sup> This work is licensed under the Creative Commons Attribution 4.0 International License. To view a copy of this license, visit http://creativecommons.org/licenses/by/4.0/ or send a letter to Creative Commons, PO Box 1866, Mountain View, CA 94042, USA.

<sup>&</sup>lt;sup>2</sup> If you have an old style analog meter, see this video: https://www.youtube.com/watch?v=e5KY9ddnRcU

## **Water Meter R**

Date 1/29/2017  $2/2/2017$ 2/12/2017 2/14/2017 2/19/2017 2/23/2017 2/28/2017

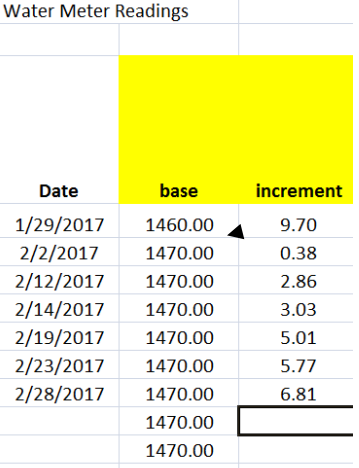

The first column is the date. I have a macro that gives me this by pressing  $CNTRL + ALT + D$ . When dates are subtracted, Excel converts each date to the number of days since 1900 so the result is number of days. This value is necessary in calculating the average water usage per day.

> The next two columns make it easier for me to record the meter readings. My "base" holds most of the digits and my "increment" is the part that changes at a reasonable rate. You can see that between 1/29/2017 and 2/2/2017 I incremented my base from 14**6**0.00 to 14**7**0.00.

The units here are cubic feet but is really doesn't matter since we are looking for abnormal changes.

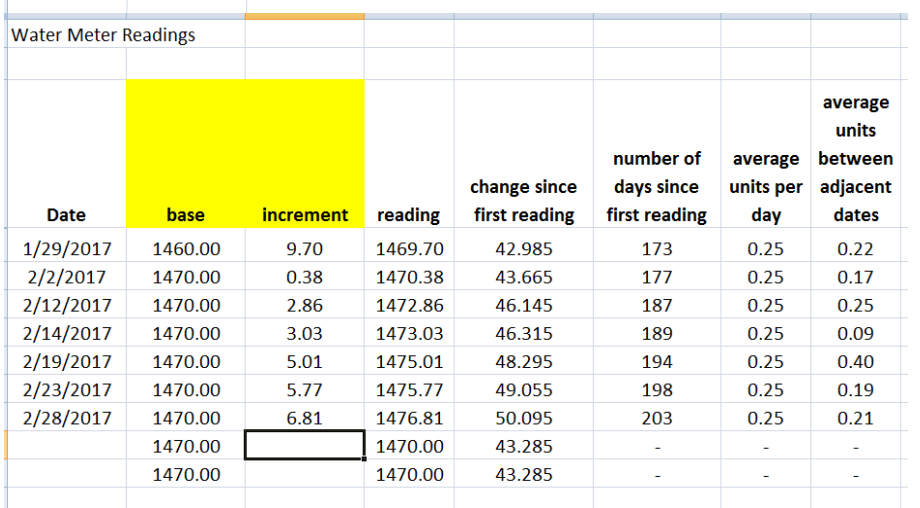

The sum of base and increment gives the "reading". After the reading column is "change since first reading" and "number of days since first reading". These values are used to calculate the long

term "average units per day", my usage reference.

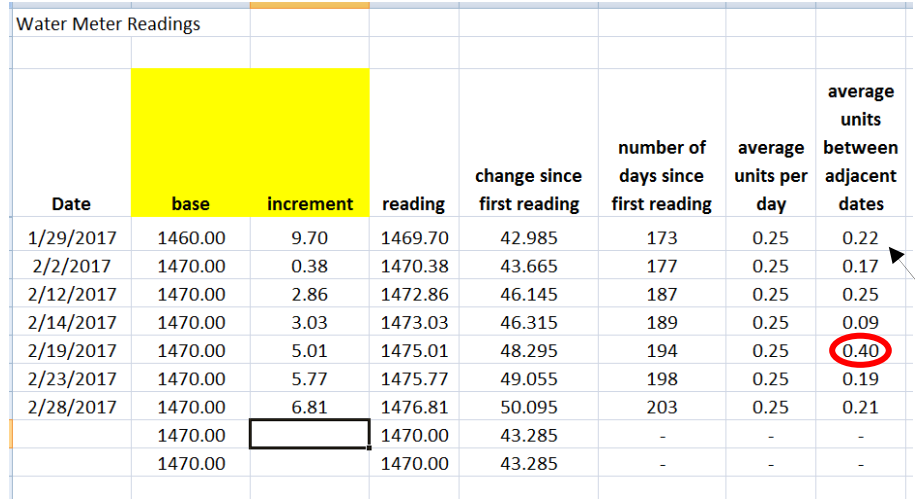

The last column is the most useful number: "average units between adjacent dates". This is where I see when I have a problem.

For example, on  $1/29/2017$ , my average usage (0.22) was slightly below the long term average (0.25). This is reasonable since we use less water in the winter. It rained

just before 2/2/2017 and my automatic irrigation system cut back. It rained a lot more before 2/14/2017 so the water usage was even less (0.09).

On 2/19/2017 it jumped up to 0.40 (red ellipse)! I had back flushed the pool filter and sure enough, the valve was not completely off. A trickle of water was coming from the back flush hose. That did the trick as shown on 2/23/2017 when the usage went down by half. Left unchecked, my water usage would have gone up by 60%.

This procedure won't tell me *what* is wrong, but does a great job of telling me *something* is not right. And it does it before my water bill gives me much worse news.

## **Acknowledgement**

Thanks to Marv Klotz for suggesting I include a pointer to reading the old analog water meters.

I welcome your comments and questions.

If you wish to be contacted each time I publish an article, email me with just "Article Alias" in the subject line.

Rick Sparber Rgsparber.ha@gmail.com Rick.Sparber.org